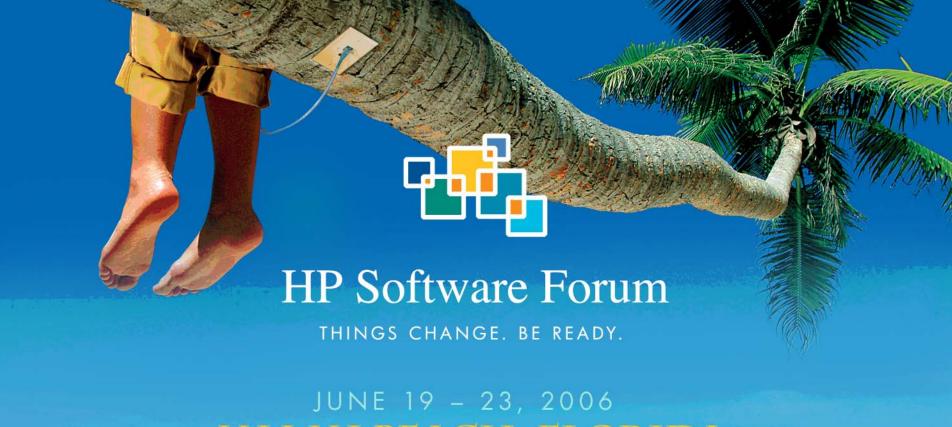

# MIAMI BEACH, FLORIDA

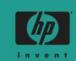

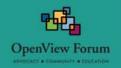

Title: Peeling the Oranges (and Reds and Greens)

Session #:322

Speaker: Mike Peckar

Company: Fognet

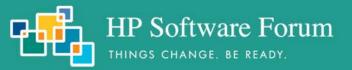

#### Welcome

- General greetings and a query as to the audience's well-being.
- Affirmation of audience's well being.
- Statement of own well-being.
- Survey of surroundings.
- Improvised analogy comparing surroundings to different surroundings.
- Sarcastic jab at expected length of proceedings.

Jon Stewart, Naked Pictures of Famous People.

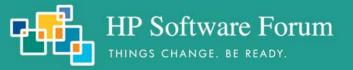

#### Overview

- •This session will be useful if you:
  - Are using APA now
  - Are planning on or interested in using APA
  - Tried using APA and it didn't work out
- •This session will not be useful if you:
  - Are happy using *netmon* for status polling
  - Are not interested in heavy technical content
  - Plan to continue using *netmon* 
    - last year's session covered netmon in more detail
    - Year before, even more
  - Do not plan to customize NNM

#### NNM status subsystems in a nutshell

- *netmon* performs discovery and status polling (old poller)
  - 4 areas of polling: Discovery, Configuration, Status, Path
  - *netmon* continues to be responsible for Discovery/Config after switch to APA
  - ICMP only, or in very limited cases, SNMP-only, but never both
  - Multiple configuration entry points; limited dynamic reconfiguration
- APA (Active Problem Analyzer) in 7.01+; ovet\_poll (new poller)
  - Used for HSRP & OAD by default for ET-discovered devices
  - Issues ICMP and SNMP polls; layer two-based status, path analysis
  - Address-aware; Intelligent algorithms for status based on ET knowledge
- Event Correlation (ECS embedded runtime; correlation composer)
  - Provides state-based logic that is applied to both poller's status streams
  - Some overlap between APA fault analysis and ECS correlation
  - APA fault analysis is performed before events are generated
  - ECS acts on events after they have been sent into the NNM event subsystem

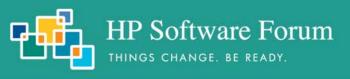

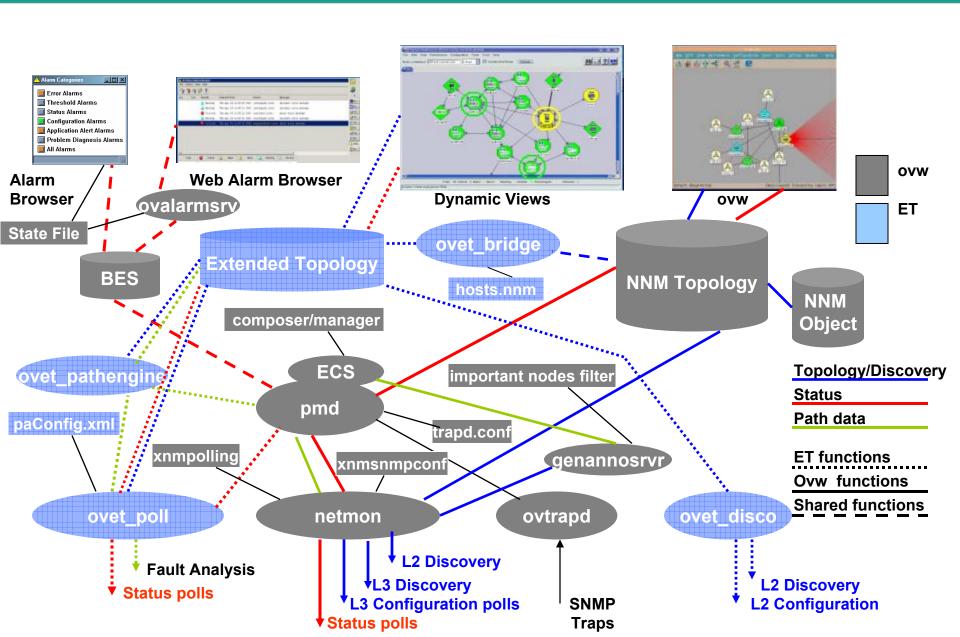

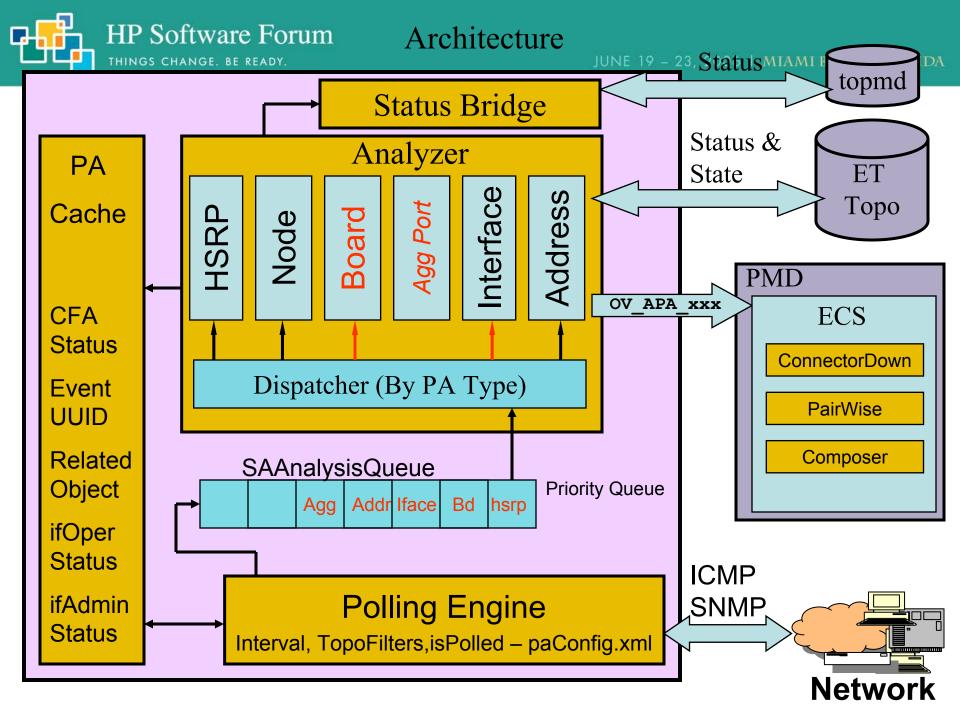

# APA Analysis Overview

- Polling engine
  - Issues ICMP and SNMP polls
  - Uses traceroute for status
  - Interprets SNMP events (link up/down)
- Status Analyzer
  - Connectivity Fault Analysis
    - Uses traceroute for determining fault area
  - Performs Neighbor Analysis
    - uses ET topology data
  - HSRP

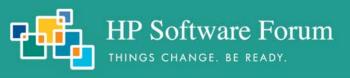

# Example of Neighbor Analysis

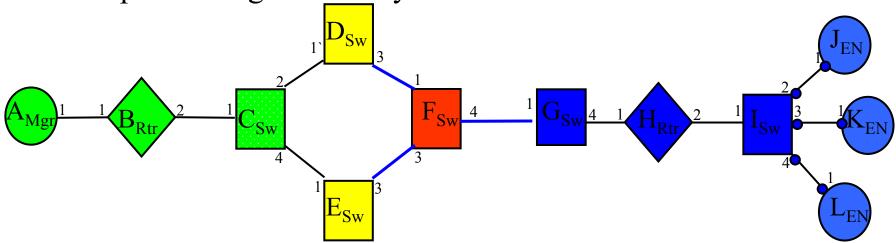

- ET Topology Status:
  - If node responds to ICMP but not SNMP, issue <u>SnmpAgentNotResponding</u> alarm and set the node critical.
  - If ICMP and SNMP do not respond, kick off Neighbor Analysis and correlate alarms.
  - Nodes D, E Marginal; F Critical
  - Interfaces D3, E3, F1, F3, F4, Unknown
- Alarms correlated by ConnectorDown:
  - OV APA Node Down: F:
    - OV APA CONNECTION UNREACHABLE: D3-F1
    - OV\_APA\_CONNECTION\_UNREACHABLE: E3-F3
      - OV APA INTERFACE UNREACHABLE: F4

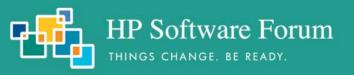

# Neighbor View showing neighbor analysis and downstream failures.

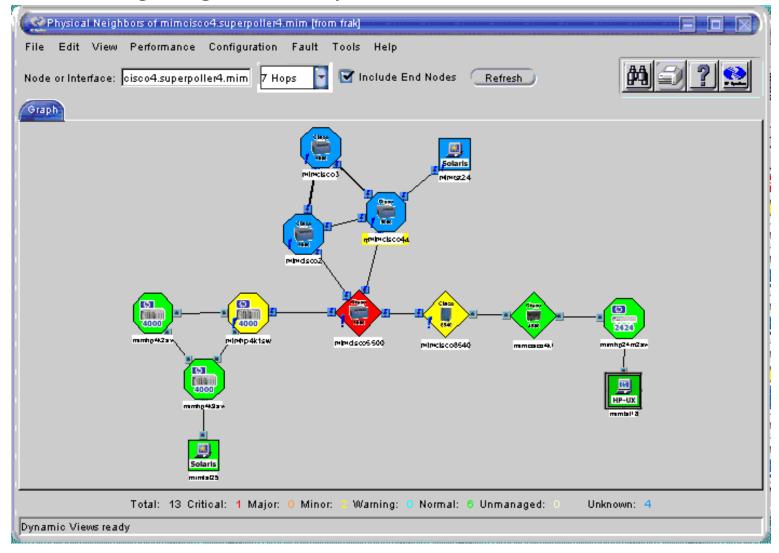

#### Connection Down Analysis targets both interfaces

• Root cause could be: Cable; Interface A; Interface B

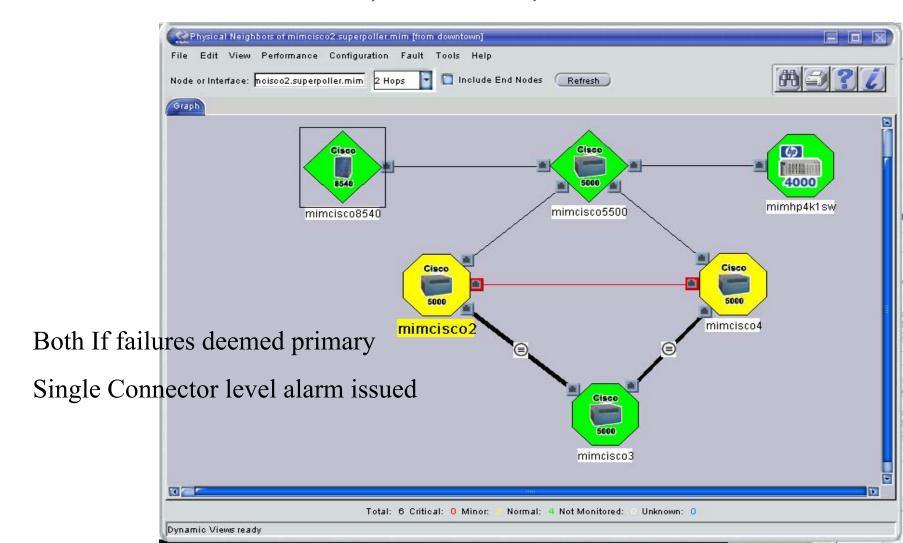

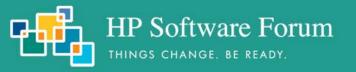

#### APA status polling pros

- Multi-threaded, multi-protocol (combines ICMP & SNMP, other protocols)
- Switched-topology-aware, duplicate IP-aware, neighbor state-aware
- Event-triggered polling based on NNM and device-generated events
- Provides status at six different entity levels:
  - Address
  - Interface
  - Node

- Connection
- AggPort
- Board
- Provides more dynamic polling based on queued status & ET-stored state
- Grouped SNMP queries
- Special support for OAD, HSRP, IPv6, RAMS
- Provides advanced connection-oriented and device-oriented status analysis
- Provides neighbor analysis algorithm
- Less reliant on complexities of ECS more corellation at the source
- Generates fewer log-only and embedded status events by default
- Direct migration paths from NNM 6.2, 6.41, 7.01 to 7.5

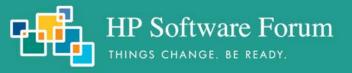

# Netmon vs APA topology model

netmon

#### Node

#### SNMP Addr

- DupIP is not supported.
- Addr and interface are indistinguishable.
- SNMP Address only used for discovery purposes & switch interface monitoring.
- No support for boards & aggregate interfaces.
- Unreliable path analysis algorithm Resulting in lots of alarms.

Interface

Interface/Addr

Interface

Interface/Addr

#### **APA**

#### Node MgmtAddr

- DupIP is supported.
- Addr and interface are monitored separately.
- SNMP Mgmt Address can be monitored (routers out of the box).
- Support for boards & aggregate interfaces.
- Reliable analysis algorithm 1000:1 alarm reduction.
- Rich/Fine-Grained configuration via paConfig.xml.
- Active HSRP polling and analysis.

Interface Interface Interface Board 1 Addr Addr

AggInterface

Board 2 (e.g. Supervisor)

#### netmon vs. ET/APA Path Analysis

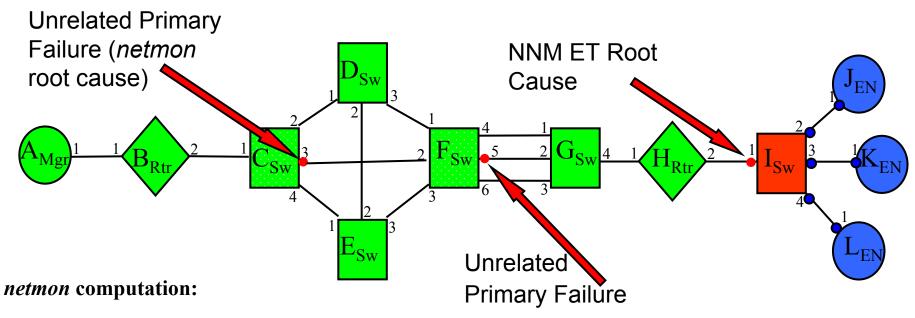

A.1 B.1 B.2 C.1 <u>C.3 F.2</u> <u>F.5 G.2</u> G.4 H.1 H.2 I.1 I.2 J.1

Netmon-based events: Primary: C3; Secondary to C3: F5, I1, J1, K1, L1

#### ET path engine computation (APA) using connector fault analysis (CFA):

A.1 B.1 B.2 C.1 - MESH (C.2 D.1 <u>C.3 F.2</u> C.4 E.1 D.2 E.2 D.3 F.1 E.3 F.3)

**AGGR**(F.4 G.1 <u>F.5 G.2</u> F.6 G.3) - G.4 H.1 H.2 I.1 I.2 J.1

APA-based events: Primary: C3, F5, I1; Secondary to I1: J1, K1, L1

# Big Switch

- Read \$OV DOC/whitepapers/Active Problem Analyzer.pdf
- Exit GUI sessions
- Run setupExtTopo.ovpl, then etrestart.ovpl. Wait a while
- Run ovet\_apaConfig.ovpl
  - ovet\_apaConfig.ovpl -enable APAPolling
  - ovet\_apaConfig.ovpl -disable APAPolling
- What does this script do?
  - Runs xnmpolling with options to switch polling control between netmon/ovet\_poll
    - xnmpolling -statPollOff -ovetPollingOn
    - xnmpolling -ovetPollingOff -statPollOn
  - Makes changes to the \$OV\_CONF/nnmet/paConfig.xml APA configuration file
  - Populates \$OV\_DB/nnmet/hosts.nnm from *netmon*-discovered topology
    - ovet\_bridge uses this file to designate what hosts are polled by APA
  - Restarts appropriate background processes
- Watch ovstatus carefully
  - ovstatus –v *netmon* Should say "Polling 0 interfaces"
  - ovstatus –v *ovet poll* Should say "Polling devices"

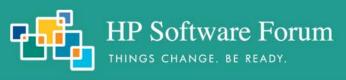

# Determining poller control

V7.5: APA on:

C:\>ovet\_apaConfig.ovpl -query APAPolling PollNormalIP true StatusBridgeEnabled true

Fault ->

Network Connectivity ->

Poll Node (nmdemandpoll)

#### Poll Node

File View Help

#### Name or address:

misty.fognet.com

#### Poll Results

```
14:56:55 ***** Starting demand poll of node misty.fognet.com *****
14:56:55 APA (ovet_poll) polling enabled, skipping status polls
14:56:55 Current polling parameters
14:56:55 scheduled configuration check at 01/04/05 14:54:08
14:56:55 auto-adjusted discovery polling interval is 5 minutes
14:56:55 Determine supported SNMP versions
```

#### Issuing Ad hoc Status Polls:

ovet demandpoll.ovpl introduced •V7.5:

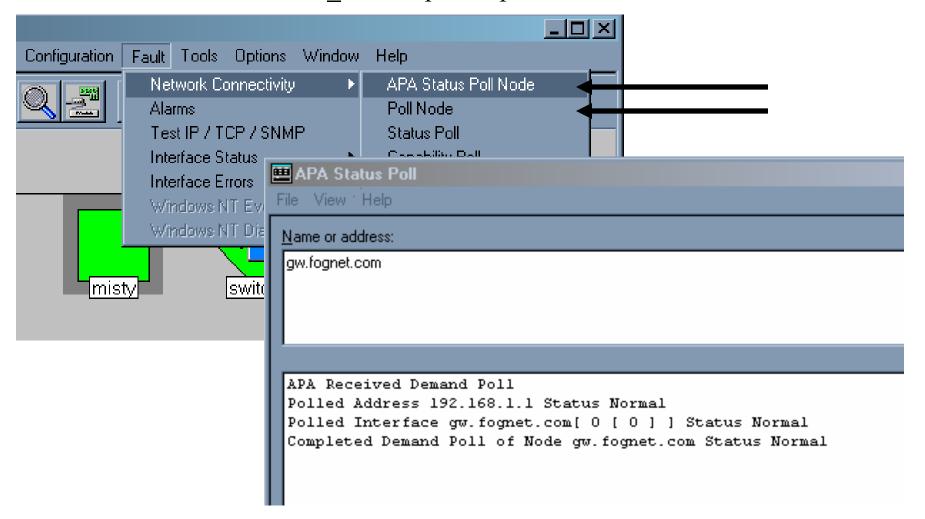

# ovet\_demandpoll.ovpl

- Issues APA Configuration Poll
  - Gathers Board and Interface data:
  - ifAlias, ifName, ifDescr, PhysAddress, etc
- Scheduled through paConfig.xml
  - 24 hours by default
- Detects interface and board renumbering.
  - Issues OV\_APA\_NODE\_RENUMBERING event
- Provides detailed update/tracing
  - -V option provides verbose tracing to std out (patch to V7.5)
  - -B forces status bridge update, correcting inconsistencies (patch to V7.5)
  - -d dumps internal state of APA objects without polling device (patch to V7.5)

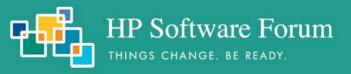

# **Understanding APA Status**

- APA is stateful, *netmon* is not
- Simplified IPv4 state entity diagram:

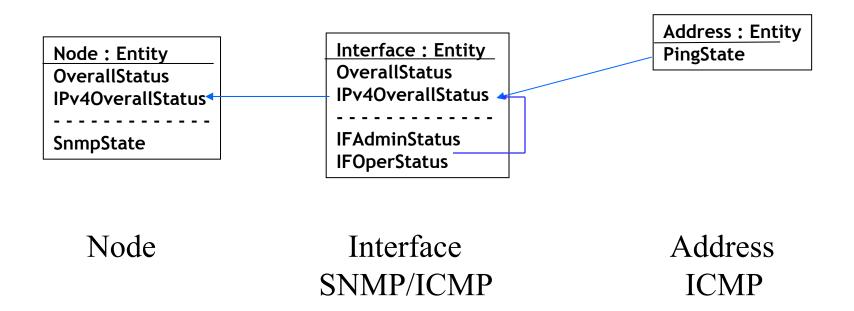

• HSRP, IPv6 and OAD status is layered on top of this

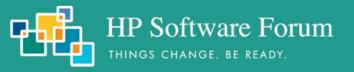

# ET Topology Status Address Failure

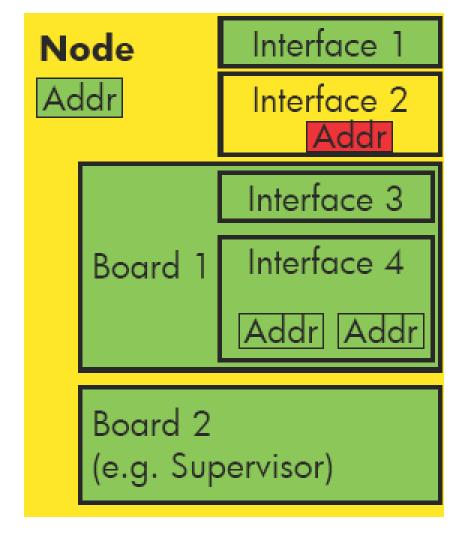

#### Interface failure

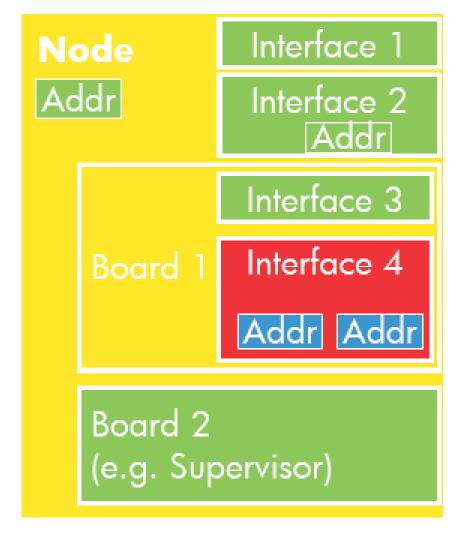

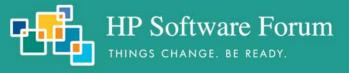

# ET Topology Status

Address Failure:

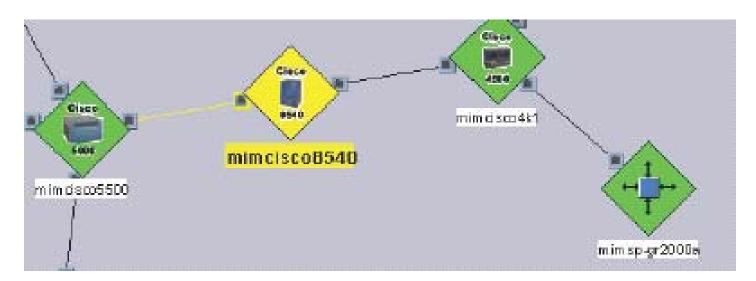

Interface Failure:

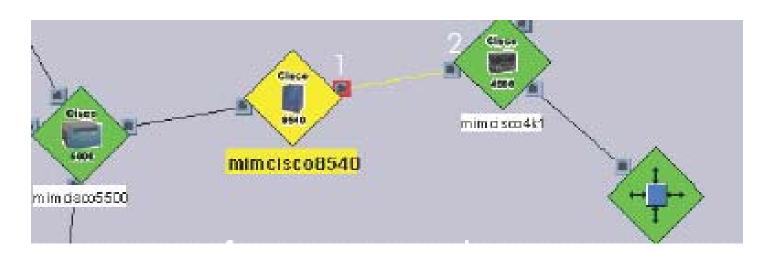

Local intranet

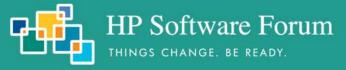

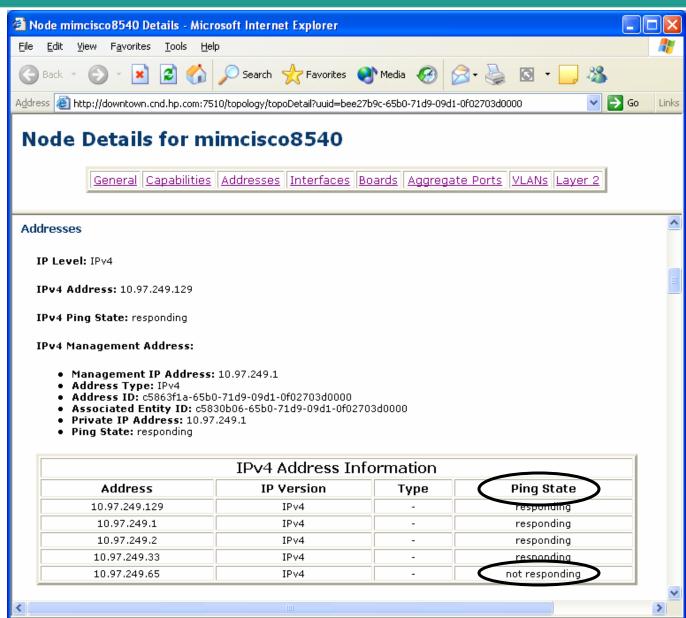

Address Status communicated as Ping State.

Done

#### APA Ping State Values in Dynamic Views

• responding:

Address responds to ping.

not\_responding:

Address does not respond to ping and is the **Primary Failure**.

• unreachable:

Address does not respond to ping and is a **Secondary Failure**.

disabled:

This address is not monitored.

APA address status conveyed to IPMAP topology via status bridge

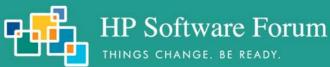

# Bridge Status (ovet\_bridge) in IPMAP Topology (topmd)

- Propagated from APA interface to APA interfaces only (not nodes)
- Addresses and Boards not modeled at all
- Unmanaged interfaces are never updated
- Interfaces in IPMAP that are not polled in APA = Normal
- Interfaces in IPMAP that don't exist in ET = Unknown
- Primary failures = Critical
- Secondary Failures do not update status in IPMAP

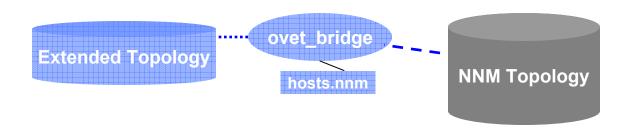

# Map Status – Dynamic Views vs. IPMAP Topology

| VALUE      | COLOR    | topmd (netmon)                    | topmd (Bridge)                      | Dyn Views –APA     |
|------------|----------|-----------------------------------|-------------------------------------|--------------------|
| Normal     | Green    | N: All IFs Up I: IF or Addr is Up | N: All Ifs Up I: IF or Addr is Up   | Object Up          |
| Warning    | Cyan     | N: One IF Down / I: NA            | N: One IF Down / I: NA              | N: NA / I: NA      |
| Minor      | Yellow   | N: >1 IF Down / I: NA             | N: >1 IF Down/ I: NA                | O: Contents Down   |
| Major      | Orange   | N: One IF Up / I: NA              | N: One IF Up / I: NA                | Not Used           |
| Unmanaged  | EggShell | Unmanaged                         | N: Not Discovered I: Left Unmanaged | Not Used           |
| Unknown    | Blue     | SecondaryFail                     | N/I: Not mapped/<br>Normal          | SecondaryFail      |
| Restricted | Pink     | NA                                | NA                                  | NA                 |
| Critical   | Red      | PrimaryFail                       | PrimaryFail                         | PrimaryFail        |
| Testing    | Tan      | ifAdminStatus=Testing             | NA                                  | NA                 |
| Disabled   | Brown    | ifAdminStatus=Down                | ifAdminStatus=Down                  | ifAdminStatus=Down |
| NoStatus   | EggShell | NA                                | Left Normal                         | NotMonitored       |

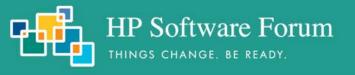

events.

#### **ECS Event-triggered Polling** pmd • SNMP Traps •Link Up/Down ovet poll ovtrapd •Cold/Warm Start •HSRP State Change •NNM events Internals: **APA Emits New** •Syslog Events. •RAMs **APA Receives** Active Demand Poll events, starts poll/analysis. Problem Analyzer Events are processed by ECS, e.g. saved in circuit ECS correlates saved with timeout waiting for events with APA events APA event. **ECS** APA registers for events of interest **SNMP** Traps are Composer normalized into OV

# Layer 3 Edge Connectivity

- NNM 7.5 Utilizes Subnet + Subnet Mask info
  - Derives Point-to-Point edge connectivity
  - APA uses this info in status analysis.
  - Some issues with devices ET has no connectivity info for.
    - Addressed in patch via CriticalNodes.xml file
- Supported Devices:
  - •Forwarding DB Tables (Switches)
  - •CDP (Cisco + Procurve)
  - •EDP (Extreme)
  - •ILMI (Where ATM MIB supported)
  - •FDP (Foundry)

#### APA alarms and poller granularity

- APA-generated status events: OV APA IF DOWN (58983012)
  - APA status results propagated through 5 entity levels:
    - Address, Interface, Node, Connection
    - **AggPort** and **Board**-level's distinguished in NNM 7.5
  - Polling granularity defined using **ET Topology filters** (7.01 defaults below)
  - Unreachable refers to secondary entity failure status
  - OV APA IF REMOVED sent if ifOperStatus returns noSuchObj (patch to v7.5)
- NNM 7.01 filtered polling matrix (NNM)
  - •NNM 7.5 greatly expands on this looses standards-based only approach
  - Default: Poll via both ICMP and SNMP

|            | IsRouter | isSwitch | isEndNode | UncRtrIf | UncSwchIf | UncEndNode | NotConnIf |
|------------|----------|----------|-----------|----------|-----------|------------|-----------|
| snmpEnable | e true   | true     | false     | true     | false     | false      | false     |
| pingEnable | true     | false    | true      | true     | false     | true       | false     |

#### APA status events - summary

```
OV APA ADDR DOWN
  OV APA ADDR Intermittent
  OV_APA_ADDR_UNREACHABLE
⇔ OV APA ADDR UP
  OV APA CONNECTION DOWN
  OV_APA_CONNECTION_Intermittent
  OV APA CONNECTION UNREACHABLE
⇔ OV APA CONNECTION UP
  OV APA IF DISABLED
  OV_APA_IF_DOWN
  OV_APA_IF_Intermittent
  OV APA IF UNREACHABLE
OV APA IF UP
  OV APA NODE DOWN
  OV APA NODE Intermittent
  OV APA NODE RENUMBERING
⇔OV APA NODE RENUMBERING FIXED
  OV APA NODE SNMP NOT RESPONDING
  OV APA NODE UNREACHABLE
★OV APA NODE UP
```

```
OV_APA_BOARD_DOWN
OV_APA_BOARD_REMOVED
OV_APA_BOARD_UNREACHABLE

OV_APA_BOARD_UP

OV_APA_AGGPORT_DEGRADED
OV_APA_AGGPORT_DISABLED
OV_APA_AGGPORT_DOWN

OV_APA_AGGPORT_NOTDEGRADED
OV_APA_AGGPORT_UNREACHABLE

OV_APA_AGGPORT_UP
OV_APA_AGGPORTCONN_DOWN

OV_APA_AGGPORTCONN_UP

OV_APA_AGGPORTCONN_UP
```

This list excludes Informational, OAD, HSRP, & RAMS-based APA Events OV\_APA\_IF\_REMOVED and OV\_APA\_AGGPORT\_REMOVED added in V7.5 patch to handle case where ifOperStatus returns 'NoSuchObject'

#### APA status events varbinds (Node, Connector, Address, Interface)

- •Example event texts:
  - IF Down \$5 \$10 \$6 Capabilities: \$15
  - Node Down \$10 Capabilities: \$15
  - Address Down \$5 \$10 \$6 Capabilities: \$15
  - Connection Down \$5 \$10 connected to \$16 \$18 \$23 Capabilities

| Varbind # | Description                                                          |
|-----------|----------------------------------------------------------------------|
| \$2       | Timestamp event occurred *Note this exception to general rule        |
| \$3       | Hostname of node that caused the event                               |
| \$5       | Label of the responsible interface                                   |
| \$6       | ifAlias of the responsible interface                                 |
| \$8       | ifIndex of the responsible interface                                 |
| \$9       | ifDescr of the responsible interface                                 |
| \$10      | Responsible Level 3 address or port #                                |
| \$11      | Responsible Level 2 address                                          |
| \$12      | Number of bits in the Subnet Mask                                    |
| \$13      | Route Distinguisher                                                  |
| \$15      | Capabilities                                                         |
| \$16-\$28 | Varbinds associated with double-object failures if connector failure |
| \$29-\$42 | Varbinds associated with primary failure if a secondary failure      |

#### APA events -Aggregated Port – V7.5

- Multiple Physical ports = an ET trunk virtual port
- Support for Cisco PAgP only
- Pre- NNM Trunk support now called "redundant connection support"

• Fine tuning via the following ET Topology filters

isAggregatedIF virtual interface is Part Of Aggregated IFphysical interface

#### •Scenario:

• One physical port goes down on a trunk; TrunkDegraded event issued; Trunk virtual port status changes to Minor in ET; Physical Interface changes to Critical; Interface Down APA event correlated/embedded by ConnectorDown correlation

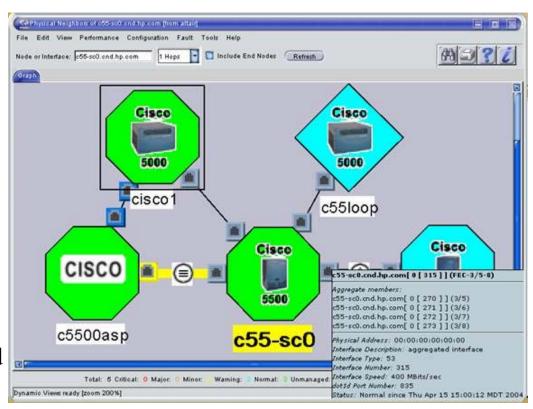

#### APA events -Aggregated Port – 7.5

OV\_APA\_AGGPORT\_DEGRADED
OV\_APA\_AGGPORT\_DISABLED
OV\_APA\_AGGPORT\_DOWN
OV\_APA\_AGGPORT\_NOTDEGRADED
OV\_APA\_AGGPORT\_UNREACHABLE
OV\_APA\_AGGPORT\_UP
OV\_APA\_AGGPORTCONN\_DOWN
OV\_APA\_AGGPORTCONN\_UP

#### •Descriptions:

- **Degraded**: The aggregate port connection between two nodes is responding to polls and some of the interfaces are down.
- **Disabled**: the primary aggregated port is not responding to polls in a normal fashion. This could be because all the interfaces' ifAdminStatus are Down|Testing.
- **Down**: the aggregate port connection between two nodes is not responding to polls and all interfaces on this side of the connection may be down.
- **Unreachable**: The aggregate port connection between two nodes is not responding to polls. The problem is due to another entity. (bug fixed in patch)
- Connection Down: the aggregate port connection between two nodes is not responding to polls and all interfaces may be down on both sides of the connection.
- Port Removed: Added in patch to V7.5 when if OperStatus returns no SuchObj

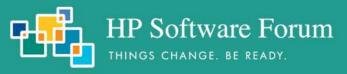

# APA Aggregated Port status events varbinds (NNM 7.5)

| Description                          | Entity 1<br>Varbind # | Entity 2<br>Varbind # |
|--------------------------------------|-----------------------|-----------------------|
| Timestamp event occurred             | \$2                   | \$2                   |
| Hostname of node that caused the eve | ent \$3               | \$21                  |
| Label of the Aggregated interface    | \$5                   | \$23                  |
| ifAlias of the responsible interface | \$6                   | \$24                  |
| ifIndex of the responsible interface | \$8                   | \$26                  |
| ifDescr of the responsible interface | \$9                   | \$27                  |
| Number of contained interfaces down  | n \$10                | \$28                  |
| Number of contained interfaces       | \$11                  | \$29                  |
| Management address of host           | \$12                  | \$30                  |
| Number of bits in the subnet mask    | \$13                  | \$31                  |
| Route Distinguisher                  | \$15                  | \$33                  |
| Capabilities                         | \$16                  | \$34                  |

<sup>•</sup>Event text: Aggregate Port Down \$5 \$6 connected to \$21 \$23 \$24

#### APA events – Board Entities - 7.5

- Only Cisco Stack, Rhino and C2900 MIBs Supported
- subBoards treated as boards in V7.5
- Look for more support in V8.0
- Unreachable means secondary failure
- Events:

OV\_APA\_BOARD\_DOWN
OV\_APA\_BOARD\_REMOVED
OV\_APA\_BOARD\_UNREACHABLE
OV\_APA\_BOARD\_UP

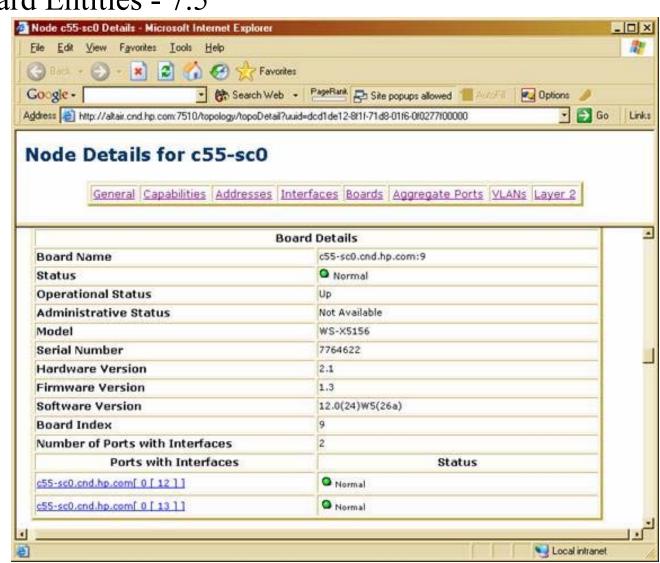

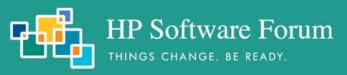

#### APA Board status events varbinds (NNM 7.5)

| Varbind # | Description                              |
|-----------|------------------------------------------|
| \$2       | Timestamp event occured                  |
| \$3       | Name of the node that contains the board |
| \$5       | Capabilities                             |
| \$6       | Management Address                       |
| \$7       | Route Distinguisher                      |
| \$9       | index of the responsible board           |
| \$11      | subBoard index of the responsible board  |
| \$13      | Serial Number                            |
| \$14      | Module Name                              |
| \$15      | Module Description                       |
| \$16      | Hardware Version                         |
| \$17      | Software Version                         |

•Event text: Board Down - \$14

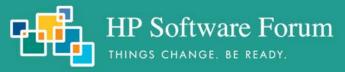

# APA configuration files

- paConfig.xml
  - Central configuration point
- topofilters.xml
  - Topology filters file
- MyHostID.xml
  - Important node filter for secondary status
  - Set far nodes status to Critical vs. Unreachable
- CriticalNodes.xml
  - NOT the important nodes filter, which is defined in paConfig.xml
  - This file should contain devices that ET can't determine status for
  - Example: Edge router minor when down ET has no connectivity
  - Added via Patch to NNM V7.5

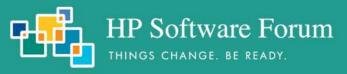

# APA default status configuration file: paConfig.xml

- \$OV\_CONF/nnmet/paConfig.xml
- Schema defined in paConfigSchema.xsd
- Changes take affect when *ovet poll* process restarted with ovstart
- Backup pxConfig.xml file before making changes
- Simplified schema with parameterList examples:

## paConfig.xml polling settings and topology filters

- ClassSpecifications defined using extended topology filters
- Extended topology filters are separate entity from NNM traditional filters
- Run ovet topodump.ovpl -lfilt to see a list of all existing filters.
- To see a dump of discovered devices that pass a given filter, run:
  - ovet topodump.ovpl -node -filt [filtername]

```
C:\>ovet_topodump.ovpl -node -filt isSwitch
Name Status CommAddr PrivateAddr OADId IPVer Index
switch1.fognet.com Normal 192.168.1.3 - 0 4
```

- ClassSpecification filters are evaluated in xml file order
  - First match found in file applies.
  - Example: Device matching isSwitch and isRouter: isRouter rules apply
- Extended Topology Filters
  - Defined in \$OV\_CONF/nnmet/topology/filter/TopoFilters.xml
    - Similar filter definition logic to traditional NNM filters, only in xml

# APA configuration file – major configuration groups

- PollingEngine
  - Manages APA Tasks
  - Issues ICMP and SNMP polls
- StatusAnalyzer
  - Queues poller results (states)
  - Determines connectivity faults
  - Generates events based on poller results
- StatusBridge
  - Communicates status info to ovw topology DB and IPMAP
- Talker
  - Communicates, via talker modules, to ET device-specific processes

# HP Software Forum APA configuration June 19 - 23, 2006 | MIAMI BEACH, FLORIDA

- SubSystemConfig: PollingEngine
- ConfigGroup: PollingSettings
- Global Parameters:

| <ul> <li>BasicPollingEnable</li> </ul>           | All entities                   | true  |
|--------------------------------------------------|--------------------------------|-------|
| • PollNormalIP                                   | Entities not in OAD            | true  |
| • ReceiveEvents                                  | i.e. Link down/up              | true  |
| <ul> <li>HSRPPollingEnable</li> </ul>            |                                | true  |
| <ul> <li>StatisticEnable</li> </ul>              |                                | true  |
| <ul> <li>StatisticInterval</li> </ul>            |                                | 300   |
| • ReportBusyObjectsAtStatisticIr                 | nterval                        |       |
| <ul> <li>XPL trace objects busy in 1</li> </ul>  | PA Cache                       | false |
| • ReportBusyObjectsInAlarmBro                    | wser                           |       |
| <ul> <li>Send object busy in PA cal</li> </ul>   | nce data to alarm browser      | false |
| • ReportPollingResultsInAlarmB                   | rowser                         |       |
| <ul> <li>Send polling result trace da</li> </ul> | ata along with polling results | false |
| • PollingEngineThreadPoolSize                    |                                | 16    |
|                                                  |                                |       |

- SubSystemConfig: PollingEngine
- ConfigGroup: PollingSettings
- Class Specific default Parameters:

interval

- default interval (300 seconds)

• snmpEnable

- true

• pingEnable

- true

hsrpEnable

- true

## APA configuration June 19 - 23, 2006 | MIAMI BEACH, FLORIDA

- SubSystemConfig: PollingEngine
- ConfigGroup: PollingSettings
- Class Specific default Parameters: pickManagementAddress
  - MgmtAddrAddrInhibited false

    If mgmt address fails, use pickManagemtAddress. False means use pickManagementAddress; true implies node will be set down if mgmt address becomes unreachable.
  - MgmtAddr-Preferred false "If true, the address will be considered for a new management address over an address where this parameter if false as a management address if the current management address fails."
  - MgmtAddrMaxSnmpQueries 10
    - Max number of simultaneous queries during search for new mgmt addr.
  - Note: Mgmt Addr fixed during netmon discovery; use nmdemandpoll to update
    - Example procedure for limiting pickManagementAddr choices to follow

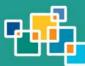

- SubSystemConfig: PollingEngine
- ConfigGroup: PollingSettings
- Class Specific default parameters: pollingBackoff
  - pollingBackoff FFF 8 Far From Fault backoff multiplier. 5 min \* 8 = 40 minutes (SNMP, ICMP)
  - pollingBackoff NodeDown Node inside fault area polling backoff multiplier (SNMP, ICMP)
  - pollingBackoff AdminDown 10 Address or Interface that is administratively down (ifAdminStatus) (SNMP)
  - pollingBackoff OperDown Administratively up (ifAdminStatus), operationally down (ifOperStatus) (SNMP)
  - pollingBackoff OperUp ifAdminStatus up and ifOperStatus up, but ICMP fails (ICMP)

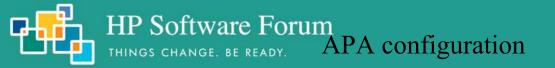

- SubSystemConfig: PollingEngine
- ConfigGroup: PollingSettings
- Class Specifications

| Class Specification     | snmpEnable | pingEnable | Filter Definitons                             |
|-------------------------|------------|------------|-----------------------------------------------|
| <b>⇔</b> APANoPollNodes | false      | false      | Do not poll entries in APANoPollNodes.xml     |
| isIpPhone               | false      | false      | 46xx series Avaya phones w/ IP Telephony SPI  |
| ifsWithAnycastAddrs     | n/a        | false      | Interfaces with duplicate IP addresses        |
| isRouter                | true       | true       | Inherited from NNM topodb capability flag     |
| AvayaIptDevices         | true       | true       | Avaya IPT equipment, e.g. s8700CM, etc.       |
| NotConnectedSnmpSw      | itch n/a   | true       | ET finds no L2 connection to a managed device |
| isSwitch                | true       | false      | Inherited from NNM topodb capability flag     |
| isEndNode               | false      | true       | Not a switch or a router                      |
| <b>⇔</b> WanIf          | true       | false      | Defined in filters xml via ifType & ifSpeed   |
| # IfTypeFilter          | n/a        | false      | Placeholder for filters based on ifType       |

**<sup>⇒</sup>** = "commented out" xml file definitions

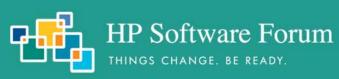

- SubSystemConfig: PollingEngine
- ConfigGroup: PollingSettings
- Class Specifications

| snmpEnable   | pingEnable                                                       | Filter Definitons                                                                                                    |
|--------------|------------------------------------------------------------------|----------------------------------------------------------------------------------------------------|
| true         | n/a                                                              | Interfaces not port aggregating                                                                                                    |
| n/a          | true                                                             | ET finds no connection to mgd device                                                                                                    |
| uterIf true  | true                                                             | Unconnected If is admin up or testing                                                                                                    |
| itchIf false | false                                                            | Unconnected If is admin up or testing                                                                                                    |
| f false      | false                                                            | Unconnected If is admin down                                                                                                    |
| If false     | false                                                            | Unconnected If is admin down                                                                                                    |
| false        | true                                                             | Unconnected and isEndNode                                                                                                    |
| false        | false                                                            | Matches any unconnected interface                                                                                                    |
| false        | n/a                                                              | Currenly only Cisco boards supported                                                                                                    |
| n/a          | false                                                            | Do not ping addrs matching this filter                                                                                                    |
| 1            | true n/a nterIf true tchIf false f false false false false false | n/a true  IterIf true true  ItehIf false false  If false false  If false false |

= "commented out" xml file definitions

#### APA configuration june 19 - 23, 2006 | miami beach, florida

## paConfig.xml polling settings – Engine Settings (Cont'd)

• SubSystemConfig: PollingEngine

• ConfigGroup: ConfigPollSettings (these apply to ovet\_demandpoll.ovpl)

Class Specific Default Parameters: :

• interval 86400 (1 day)

• enable true

• interfaceDetailFields ifAlias,ifName,ifPhysAddress,ifDescr Fields used in interface re-numbering check Interface Renumbering event: OV\_APA\_NODE\_RENUMBERING Also logged to \$OV\_PRIV\_LOG/ovet\_poll.log.txt

• boardDetailFields serialNumber Fields used in board renumbering check

• noSuchObjectEnabled false

Enable IF renumber event if SNMP No Such Object error returned

• Class Specific Parameters:

• isAggregatedIF (applies to noSuchObjectEnabled)

• APANoPollNodes filter as placeholder (commented out in topoFilters.xml)

- SubSystemConfig: PollingEngine
- ConfigGroup: TraceRoute
- ClassSpecific default parameters:

| • timeout (milliseconds)                                                       | 3000      |
|--------------------------------------------------------------------------------|-----------|
| <ul> <li>minTimeToLive (initial ttl in first outgoing probe packet)</li> </ul> | 1         |
| <ul> <li>maxTimeToLive (max ttl number of hops)</li> </ul>                     | 30        |
| <ul> <li>maxTimeOuts (max number timeouts before ending traceroute)</li> </ul> | 0 = never |

- SubSystemConfig: PollingEngine
- ConfigGroup: PingSettings
- ClassSpecific default parameters:

| • timeout (milliseconds)                                      | 1000 |
|---------------------------------------------------------------|------|
| • numberOfRetries                                             | 2    |
| Note timeout redoubles on every retry, so default = 7 seconds |      |

#### APA configuration june 19 - 23, 2006 | miami beach, florida

#### paConfig.xml Status Analyzer settings

- SubSystemConfig: StatusAnalyzer
- GlobalParameters:
  - validateOnStartup
     false
     perform full ovet\_poll validate and status bridge sync for every node in topology.
     set this to true only in stable and smaller scaled environments
  - loadOnlyPolledObjectsIntoMemory false

    When this parameter is true, ovet\_poll will perform the validate and status bridge sync operation at startup on every node in topology
  - statusAnalyzerThreadPoolSize 10
  - statusAnalyzerQueueSize (input queue of poll results) 65000
  - PAStatusAnalyzerDebugLevel 0 is no debugging; 1-4 debug other areas such as polling engine, status analyzer, etc.
  - PAStatusAnalyzerMasterDebugSwitchNode (null)
    - FQDN of host to start detailed tracing for
  - newNodeAlarmCategory (category for newly-discovered nodes) ""
  - PASendStatusAnalyzerSyncEvent (send OV\_PESA\_Message) false Sends a sync message upon completion of each analysis

# paConfig.xml Connectivity Fault Analyzer

- SubSystemConfig: StatusAnalyzer
- ConfigGroup: ConnectivityFaultAnalyzer (distinguishes primary/secondary failures)
- General Parameters:
  - cfaEventFunctionTracingEnabled (generate function trace events)

false

• cfaDebugLevel (4 is most verbose, 0 is no tracing)

• cfaDoCompositeRoute (enable trace route and findActiveRoute to determine primary)

false

Should be set to true under normal circumstances

• cfaTraceRouteSeedPattern

(null)

The value of the parameter is of form: cfaTraceRouteSeedPattern = A B C D cfaTraceRouteSeedValue = E F G H ...where each letter is an ipAddress. If a trace route result comes back that exactly matches the pattern part (A B C D) then substitute the result with the value part (E F G H).

• cfaTraceRouteSeedValue (see above)

(null)

cfaTraceRouteThroughFirewall

false

False means composite route algorithm will use trace route results only when route distinguisher = 0. Excluded path obtained by findActiveRoute which computes a path by examining ipRouteTable MIBs along the path

• cfaStpConvergenceTimeSecs (time to delay polling for STP Convergence)

50

# APA configuration JUNE 19 - 23, 2006 | MIAMI BEACH, FLORIDA

false

true

## paConfig.xml Connectivity Fault Analyzer

- SubSystemConfig: StatusAnalyzer
- ConfigGroup: ConnectivityFaultAnalyzer (distinguishes primary/secondary failures)
- Class Specific Default Parameters: :
  - analysisMaxNumberRetries (overrides snmp config timeouts during analysis)

    Issues one retry to reduce expected SNMP timeouts during analysis
  - isImportantNode (suppress/enable secondary failure reporting)

    True: node or connection goes down and is symptomatic: primary alarm generated
    False: node/connection goes down and is symptomatic: Symptomatic alarm embedded
  - useIcmpIfSnmpNoSuchObj
     Only if the ICMP query also timesout, will the interface be considered down or unreachable by the APA CFA analyzer
  - isCriticalNode

    On a secondary failure due to CFA, a node unreachable event is sent. If true, generate node down/up instead. Use on WAN edge routers which may not have connectivity through a cloud.

#### • ClassSpecifications:

- ImportantNodes: filterName for nodes not to suppress entered into MyHostID.xml file
- CriticalNodes: filterName for nodes to set down vs. unreachable entered into CriticalNodes.xml file

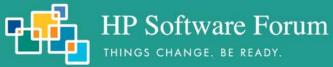

# paConfig.xml HSRP and Talker Settings

- SubSystemConfig: StatusAnalyzer
- ConfigGroup: HSRP
- General Parameters:
  - HSRPTransientWait Milliseconds to wait for failover to stabilize (1 min) 60000
  - GenerateNoStandbyEvent (generate "No Standby" events) true
  - GenerateDegradedEvent (generate "degraded" events) true
  - GenerateFailoverEvent (generate failover events) true
  - GenerateStandbyChangedEvent (generate "standby changed" events) true
- SubSystemConfig: Talker
- ConfigGroup: SnmpTalker
- General Parameters:
  - snmpTalkerSessionCacheSize (# of open SNMP sessions)

    Increase to speed polling performance at expense of system resources
  - NumberOfOIDsPerPDU (controls size of SNMP PDUs) 50

# paConfig.xml Status Bridge Settings

- •SubSystemConfig: StatusBridge
- Global Parameters:
  - StatusBridgeEnabled (ovet apaConfig.ovpl -enable APAPolling) false
  - FullTopoSync (full topology synchronization at initialization) false
- •ConfigGroup: BridgeSettings
- Class Specific Default Parameters:
  - •DisableNNMPolling (ovet apaConfig.ovpl -enable APAPolling) true
  - •PrimaryStatusOnly (topology changes only reflected for primaries) false
  - •SecondaryFailureStatus ET

If PrimaryStatusOnly = false, SecondaryFailureStatus will match whatever CFA determines the status to be. Allowable values are "ET", "Critical", and "Unknown".

•CorrelateSecondaryFailures

true

If PrimaryStatusOnly = false, then the status bridge will attempt to correlate the interface failure with a primary interface failure. If set to false, then the status bridge will not attempt to orrelate symptomatic failures, with the result that the status message will be a primary failure in NNM

# APA XML configuration file best practices

- 1. Make a backups of the paConfig.xml file, track revisions for reverting
- 2. Keep offline documentation of *netmon* and APA configuration customizations
- 3. Set intervals for custom class spec to unique values for checkPol1Cfg
- 4. Use ovet\_topodump. ovpl to test that the nodes or interfaces pass the class filter
- 5. Validate your XML syntax using your favorite xml editor or any web browser
- 6. Test changes using checkPollCfg in the support subdirectory
- 7. Restart the over poll process to begin using the new settings

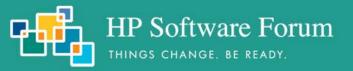

## Determining a Device's polling setttings using checkPollCfg

• -o option for specific objects:

- -A option for all
- -l [ell] option for summary:

```
C:\OpenView\NNM\support\NM>checkPollCfg -l

Number of unpolled interfaces : 24 ( total 28 )

Number of unpolled addresses : 1 ( total 3 )

Number of unpolled cards : 0 ( total 0 )
```

• Patch to NNM V7.5 fixed issue with addresses not being tied to nodes

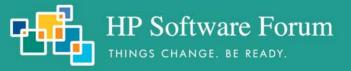

## Fine Tuning a Device's polling setttings using ovet\_toposet

- -a option *allows* APA polling for that entity
- -s option *suppresses* APA polling for that entity
- Use in conjunction with ovw ovtopofix -G to unmanage devices
- Not available in 7.01, look for a GUI front-end in NNM 8
- Notification of ovet toposet via OV TOPOLOGY Attr Change Notification

#### •Usage:

#### Fine Tuning a Device's polling setttings using over toposet

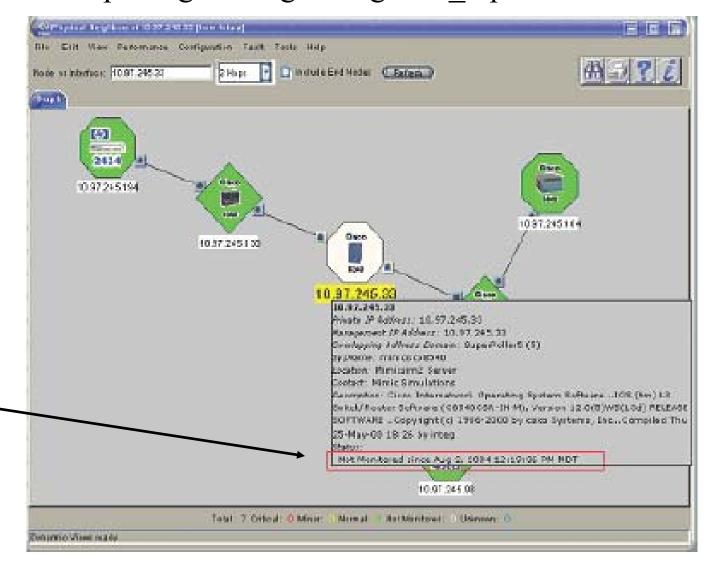

Details show when polling was disabled

## ovet toposet example: Stopping APA polling to an interface

C:\OpenView\NNM\support\NM>checkPollCfg -o sunny node| ifName| Board| address IndexNum pollInterval isPolled pollDisabled snmp? ping? important? sunny.fognet.com -0 TF 21 300 192.168.1.6 300 ΙF 300 192.168.1.7 11 TF 300 C:\OpenView\NNM\support\NM>ovet topodump.ovpl -nodeif sunnv Status CommAddr PrivateAddr OADId IPVer Index 192,168,1,6 sunny.fognet.com Normal NotMon 2 hme0 Rspd 192.168.1.6 NotMon hme0:1 3 192.168.1.7 Rspd NotMon 1001

C:\OpenView\NNM\support\NM>ovet\_toposet -s -nodeif sunny -if hme0:1 C:\OpenView\NNM\support\NM>checkPollCfg -o sunny pollInterval isPolled pollDisabled snmp? ping? important? node| ifName| Board| address IndexNum -0 sunny.fognet.com 21 TF 300 192.168.1.6 300 31 TF 300 192.168.1.7 300

300

11

# paConfig.xml Example: Disable ICMP polling on a Firewall

- This requires establishing a new node assertion and new class specification.
- Steps:
  - Backup paConfig.xml and TopoFilters.xml
  - Determine the SNMP sysObjectID of the firewall:
    - Neighbor View, Right Click, details, or
    - snmpget T <firewallName> system.sys0bjectID.0
  - In TopoFilters.xml, copy and paste an entire OID-based node assertion block
    - Change the name, title, description and OID block to match your firewall device
  - Check xml syntax and confirm filter matches your devices by running:
    - ovet topodump.ovpl node filt <newNodeAssertionName>
  - In paConfig.xml, copy entire isRouter ClassSpecification; paste before isRouter
    - Change the ClassSpecification Name to match new nodeAssertion filter name
    - Change pingEnable parameter to false
  - Check xml syntax and confirm polling settings updates for firewall by running
    - \$0V\_SUPPORT/checkPol1Cfg -o <firewal1Name>
  - Apply your changes by running ovstop/ovstart on ovet\_poll

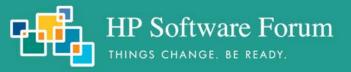

# paConfig.xml Example: Filtering by ifType

- Two default filters shipped with paConfig.xml in NNM 7.5
  - Both commented out by default
  - IfTypeFilter sets Ping to false; useful to prevent polls "waking" ifs
  - WanIf stops polling of matching interfaces to suppress connection level events
    - WanIf is defined as wanIfTypes filter anded with slowIfSpeeds filter
    - slowIfSpeeds include: 9k, 16k, 56K, 64K
    - slowIfSpeeds changed from bits/sec to kb/sec via patch to NNM V7.5
- To Enable:
  - In paConfig.xml remove comments at end and beginning of filter definition
  - Modify default if Types in TopoFilters.xml if desired
  - ovstop ovet\_poll; ovstart ovet\_poll

# paConfig.xml Example: Filtering by ifType

IfType Filter definition in TopoFilters.xml:

```
<interfaceAssertion name="IfTypeFilter" title="IfTypeFilter"</pre>
description="Interfaces of a particular type">
   <operator oper="OR">
      <attribute>
         <ifType>
              <address>20</address>
         </ifType>
      </attribute>
      <attribute>
         <ifType>
              <address>28</address>
         </ifType>
      </attribute>
    </operator>
</interfaceAssertion>
```

# ifTypes used to suppress using WanIf or IfTypeFilter

- Complete/Official list at: <a href="http://www.iana.org/assignments/ianaiftype-mib">http://www.iana.org/assignments/ianaiftype-mib</a>
  - ifTypes used by IfTypeFilter:
    - 20 basicISDN
    - 28 SLIP (Serial Line IP)
  - ifTypes used by WanIf and wanIfType:
    - 23 ppp
    - 63 ISDN and X.25 (basic rate ISDN)
    - 75 ISDN S/T interface
    - 76 ISDN U interface
    - 77 lapd, Link Access Protocol D
    - 81 ds0
  - Additional ifTypes of interest
    - 18 ds1 (t1 carrier)
    - 21 primaryISDN
    - 22 proprietary Point to Point Serial, found on voip routers
    - 53 proprietary virtual/internal, like fxp0 on Junipers, etc.

- Generally, APA treats these as routers
  - isRouter class specification precedes isSwitch in paConfig.xml
  - In some cases swapping placing in xml file can produce desired results
- Routers APA polled for all interfaces, connected and unconnected
  - Connected means: connected to another node in ET, so user ports excluded
  - Want to SNMP poll just connected interfaces on device

#### How to handle:

- Create a node filter for these devices in TopoFilters.xml
- Create matching interface and interface assertion filters in TopoFilters.xml
- Add a new class for the device, and connected and unconnected IF classes
- checkpollcfg, restart ovet\_poll and ovet\_demandpoll device

- •Working with new pickManagementAddr function (patch to V7.5)
- APA has ability to pick new SNMP address if primary address not available
- Switching routers may provide separate mgmt addrs for controlling layers
- No easy way to force address selection by APA, but:
- Telling APA what addresses NOT to pick may offer a solution:
- Outline of procedure:
  - Create new assertion group in TopoFilters.xml for undesired mgmt addrs
  - See next slide for example
  - Order in XML file matters
  - Check filter with ovet topodump.ovpl
  - Create new class specification in paConfig.xml using filter
  - See two slides forward for example
  - Place above NoPingAddresses class specification
  - Check with checkpollcfg, restart ovet\_poll, ovet\_topodump.ovpl
  - Test by temporarily changing SNMP addresses' community string

• topoFilters.xml node assertion for limiting pickManagementAddr

```
<addressAssertion name="NoMgmtAddresses" title="No Management Addresses"
description="Addresses which should not be used as management addresses">
   <operator oper="OR">
      <attribute>
         <IPAddress>
             \langle TPv4 \rangle
                <address>10.*.*.*</address>
             </IPv4>
         </IPAddress>
      </attribute>
      <attribute>
         <IPAddress>
             \langle IPv4 \rangle
                <address>127.0.0.1</address>
             </IPv4>
         </IPAddress>
      </attribute>
   </operator>
</addressAssertion>
```

• psConfig.xml class spec for limiting pickManagementAddr

```
<!-- This class specification to disallow IP addresses to become management
addresses -->
<classSpecification>
   <filterName>NoMgmtAddresses</filterName>
      <parameterList>
         <parameter>
            <name>MgmtAddrInhibited
            <title>Mgmt Address Inhibited</title>
            <description>
               Inhibit the address from being a management address
            </description>
            <varValue>
               <varType>Bool</varType>
               <value>true</value>
            </varValue>
        </parameter>
    </parameterList>
</classSpecification>
```

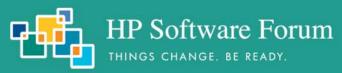

# Troubleshooting Class Specification Filter Mappings

- Most common problems relate to mapping of isSwitch and isRouter
  - isSwitch and isRouter flags assigned by *netmon* during discovery
  - Check Firewalls for SNMP/ICMP blocking.
  - Force isRouter with G flag; isSwitch with B flag in oid to type
  - Browse SNMP MIBS; check for cut tables that may prevent visbility to:

|                          |                   | · -                 |
|--------------------------|-------------------|---------------------|
| .1.3.6.1.2.1.1           | systemTable       | OID for oid_to_type |
| .1.3.6.1.2.1.17.1        | dot1dBaseTable    | isSwitch            |
| .1.3.6.1.2.1.4.20.1      | ipAdEntTable      |                     |
| .1.3.6.1.2.1.2.1         | ifTable           | isRouter/isSwitch   |
| .1.3.6.1.2.1.31.1.1.1    | ifName            |                     |
| .1.3.6.1.2.1.31.1.1.1.18 | ifAlias           |                     |
| .1.3.6.1.2.1.4.1.0       | ipForwardingTable | isRouter            |
| .1.3.6.1.2.1.4.21        | ipRouteTable      | isRouter            |
| .1.3.6.1.2.1.4.22.1      | ipNetToMediaTable | isSwitch            |
| .1.3.6.1.2.1.3.1.        | atTable           |                     |
|                          |                   |                     |

• Example query:

snmpwalk <target> 1.3.6.1.2.1.1

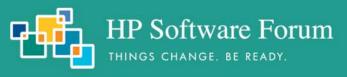

# Characterizing status behaviors

- APA E-Care white papers (requires login):
  - APA\_Adjustments APA\_FAQs

- ET Filters
- APA Mgmt Addr
- •APA Swouters
- APA logfiles
  - •UNIX:
    - /var/opt/OV/log/ovet\_poll.log.txt
    - /var/opt/OV/log/ovet poll err.log
  - Windows:
    - <install dir>data/log/ovet poll.log.bin
      - Use <install dir>\bin\ovlogdump.exe to view log
    - <install dir>data/log/ovet poll err.log
- APA Tracing
  - Mostly XPL based tracing (See XPL tracing guide)
  - See ovtrcadm, ovtrccfg, and ovtrcgui (windows only) in \$OV SUPPORT

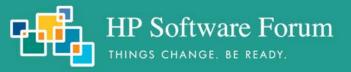

# Forcing ET/APA to Recognize New Objects

- After discovering new objects, or forcing via loadhosts:
  - netmon discovered devices show in IPMAP topology, but not ET topology
  - No command to force an object into ET Topology
- Crude methods: ovstop/ovstart will force update, as will etRestart.ovpl -disco
- Better: from home base, select Discovery Status, then ET Configuration
  - Initiate full discovery now
  - Or change "enable discovery for a specified number of NNM changes"
    - Default threshold is 2500 restart everything after modifying.
- Be patient

# APA tracing via log-only events

- OV TOPOLOGY Attr Change Notification
  - Issued whenever an ET topology object's attribute changes
- OV\_TOPOLOGY\_Life\_Cycle\_Notification
  - Issued when an ET object is created or deleted
- OV\_TOPOLOGY\_Topology\_State\_Notification
  - Rich data pertaining to the status of ET Discovery
- OV\_TOPOLOGY\_Status\_Change\_Notification
  - Issued for every ET topology status change

#### Troubleshooting June 19 - 23, 2006 | MIAMI BEACH, FLORIDA

#### OV\_TOPOLOGY\_Status\_Change\_Notification varbinds of interest

- The name of the object whose attribute changed
- 6 The Entity Type whose status changed. This value could be:

```
E_Unknown=0, E_Node=1, E_Interface=2, E_LogicalInterface=3, E_Vlan=4, E_Card=5, E_PSU=6, E_Subnet=7, E_Module=8, E_Mesh=10, E_HSRP=11, E_IfC=12, E_Address=25
```

7 The new status of the object:

```
NoStatus=0, Normal=1, Unknown=2, Warning=3, Marginal=4, Major=5, Critical=6
```

- 8 The previous status of the object
- 9 IPv6 entity status types

#### Troubleshooting June 19 - 23, 2006 | MIAMI BEACH, FLORIDA

#### OV\_TOPOLOGY\_Attr\_Change\_Notification varbinds of interest

- 2 The name of the object whose attribute changed
- 5 The Entity Type whose status changed. This value could be:

```
E_Unknown=0, E_Node=1, E_Interface=2, E_LogicalInterface=3, E_Vlan=4, E_Card=5, E_PSU=6, E_Subnet=7, E_Module=8, E_Mesh=10, E_HSRP=11, E_IfC=12, E_Address=25
```

6 The type of the Attribute that changed

| HSRP_State=0,    | HSRP_Certainty=1, | IfAdmin_Status=2,      |
|------------------|-------------------|------------------------|
| IfOper_Status=3, | Ping_State=4,     | Snmp_State=5,          |
| HSRP Priority=6  | IfC AssocState=7, | Extensible Attribute=8 |

- 7 The data type of the Attribute Val that changed. (E\_Integer or E\_String)
- 8 The Value of attribute 6 if attribute 7 is is E Integer (0)
- 9 The Value of attribute 6 if attribute 7 isE\_String (1)
- The Address Id if entity type is HSRP.
- The name of the User Defined Extensible

## Troubleshooting

## **APA Polling Statistics**

- •Collected/updated on 5 minute intervals details in APA white paper
  - OV APA Statistics log-only event also reports these (see ovdumpevent output)
  - Statistics available from home base main window

| Node Status Summany Ala  |         |     |     | 1          |
|--------------------------|---------|-----|-----|------------|
| Statistic                | Current | Max | Min | Max Time   |
| Active Analyzer Tasks    | 0       | 0   | 0   | Mar 18, 20 |
| Waiting Poller Tasks     | 0       | 0   | 0   | Mar 18, 20 |
| Interfaces Polled (SNMP) | 2       | 2   | 2   | Mar 18, 20 |
| Addresses Polled (ICMP)  | 5       | 8   | 5   | Mar 18, 20 |
| HSRP Groups Polled       | 0       | 0   | 0   | Mar 18, 20 |
| Waiting Analyzer Tasks   | 0       | 0   | 0   | Mar 18, 20 |

# Troubleshooting

## **APA Polling Statistics**

- Active Analyzer Tasks
  - The number of polling results currently under analysis. Should trend toward zero.
  - If not trending down, increase the number of threads in the status analyzer thread pool.
- •Waiting Poller tasks
  - Maximum number of polling tasks waiting to be completed during the last interval.
  - If trending up, the APA poller may be unable to keep up with the polling load.
- •Addresses Polled (ICMP):
  - The number of addresses pinged during the last statistics reporting interval.
- Interfaces Polled (SNMP):
  - The number of interfaces queried for status through SNMP in the reporting interval.
- Waiting Analyzer Tasks:
  - The number of polling results waiting to be analyzed. Should trend toward zero.
  - Temporary surges should be expected when there are many failures.
- HSRP Groups Polled:
  - •The number of HSRP groups queried for status in the last reporting interval.

## Troubleshooting

## APA Polling Statistics in APA\_Statistics event

Note all statistics based on the statistics polling interval (5 minutes)

• PE HSRPGroupsPolled

• PE TimeOnQueue

• PE\_TimeOnQueueAvg

• PE TasksProcessed

• PE\_QueueUsage

• SA\_TimeOnQueue

• SA\_TimeOnQueueAvg

• SA\_TimeOnQueueOld

• SA\_WorkProcessed

cfaAnalysisTime

• HSRP\_AnalysisTime

Same as the stat in "Polling/Analysis Summary" table.

Time last task in Polling Engine Queue has been waiting

Average time tasks the Polling Engine Queue are waiting

Number tasks in Polling Engine Queue processed in interval

Current number of tasks on the Polling Engine Queue.

Time last task in the Status Analyzer Queue has been waiting

Average time tasks on Status Analyzer Queue are waiting

Current max time task waiting on the Status Analyzer Queue

Number tasks processed in Status Analyzer Queue in interval

Total time that analysis has taken since last statistics event

Total time that HSRP analysis has taken since last event

# ET Discovery Troubleshooting

- ovet topoconndump.ovpl
  - •Dump ET connections for a node supplied or all if no args
  - •\$OV MAIN DIR/support/NM/ovet topoconndump.ovpl
- ovet\_topoconnedit.ovpl
  - •Add, Delete or Ignore connection between two interfaces
  - •\$OV\_MAIN\_DIR/support/NM/ovet\_topoconnedit.ovpl
  - Example of the connectionEdits file:

```
insert into disco.connectionEdits (m_Name,m_NbrName,m_Command) values ('4kfct5me6m01.fognet.com[ 0 [ 1 ] ]','24c3lk09.fognet.com[ 0 [ 25 ] ]',0);
```

See Connection Editor White Paper

# ET Discovery Troubleshooting

- Improving ET Discovery
  - Enable a discovery protocols like CDP, FDP, or EDP.
  - If the above protocols aren't available, run discovery during an active time on your network to better grab Forwarding Database tables in switches.
  - Consider if you need to manage all your end nodes. Managing end nodes improves L2 connectivity accuracy but may cause more events.
  - Check DNS performance. ET is as dependent on DNS lookups as netmon.

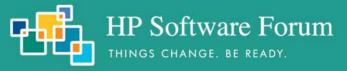

# **Questions?**

# Important! Please complete the session survey

Thank You

Mike Peckar Fognet Consulting

www.fognet.com